# **How to get the model to do what you want**

Rudolf Rosa

RAG, CoT

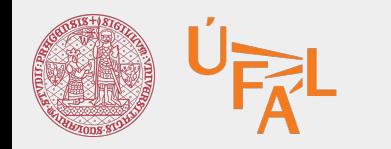

Charles University Faculty of Mathematics and Physics Institute of Formal and Applied Linguistics

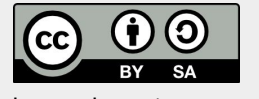

unless otherwise stated

#### **Chain of Thought**

## **Chain of Thought**

- classical via prompting: "think step by step"...
	- difficult:
		- $\blacksquare$  5x^2 + 2x 51 = 0
		- $\blacksquare$   $X = ...$
	- easier:
		- $\blacksquare$  5x^2 + 2x 51 = 0
		- $D = 4 + 4 * 5 * 51$
		- $D = 1024$
		- $\blacksquare$  sqrt(D) = 32
		- $x = (-2 + -32) / (2 * 5)$
		- $x = \{-3, 4; 3\}$
- generalized
	- add annotations of the step-by-step thinking & fine-tune on that
	- model learns to do the step-by-step thinking itself, without prompting it to do so

## **Chain of Thought**

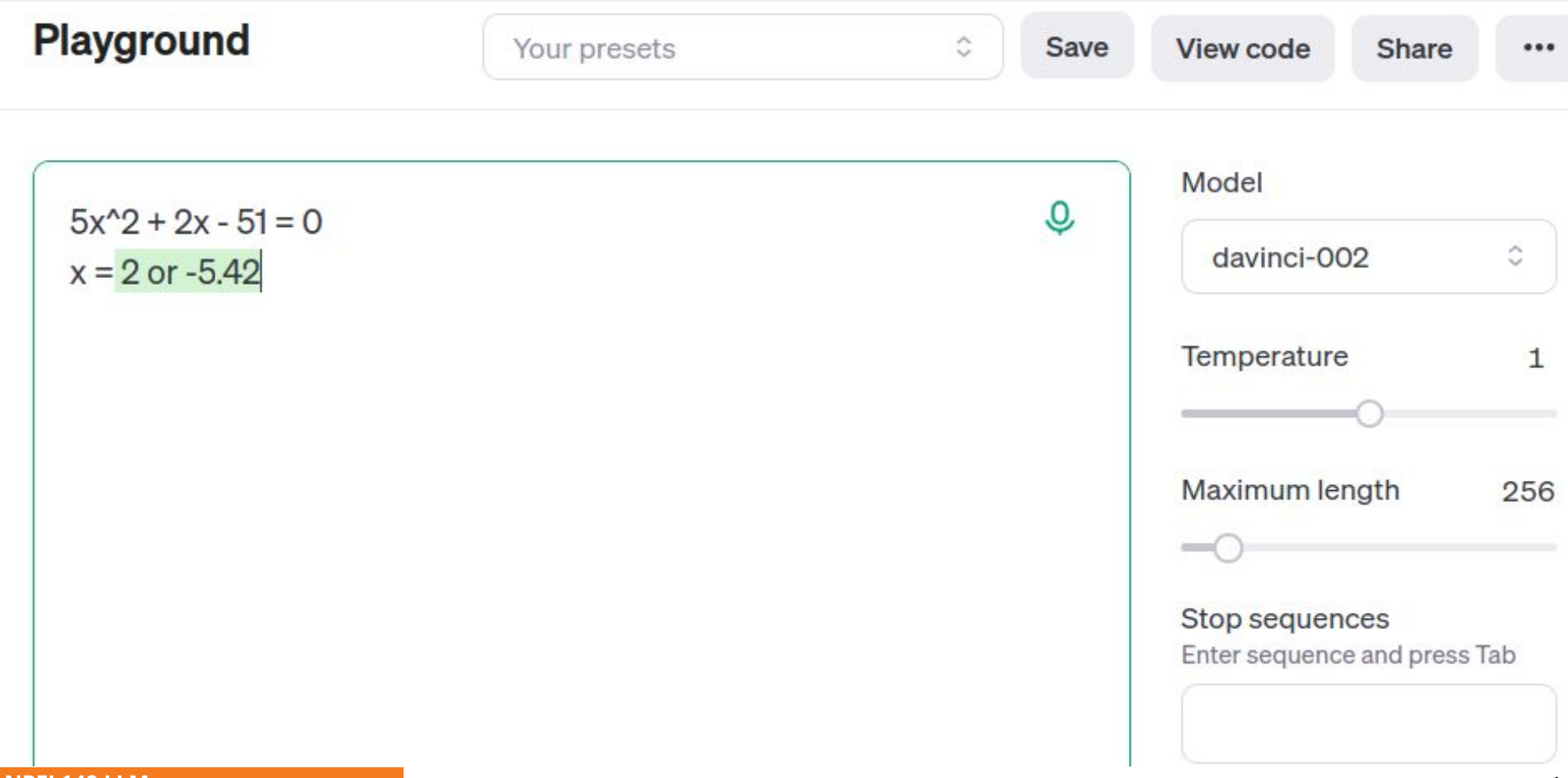

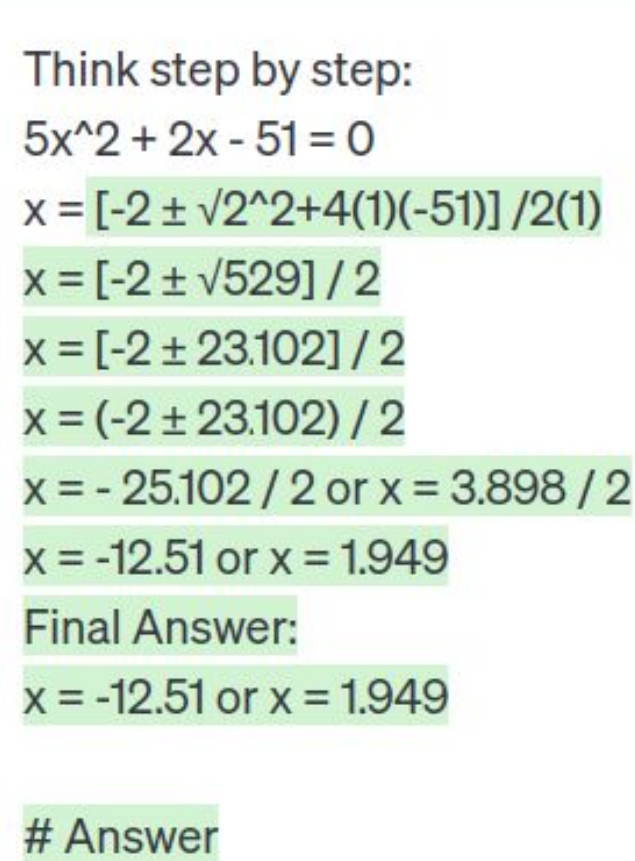

 $-12.51, 1.949$ 

**NPFL140 LLM** 5

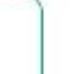

 $\mathsf{\mathcal{Q}}$ 

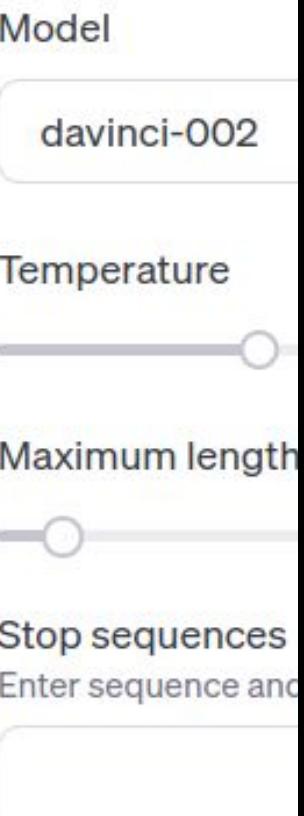

Top<sub>P</sub>

### **CoT example (EduPo project): generating poems**

jak zřel amor, malé dítě, tiše dřímat těžký sen, na prahu již čekal na tě ne, on z jizby vyšel ven.

# ABAB

T # 8 # ítě # jak zřel amor, malé dítě, T # 7 # sen # tiše dřímat těžký sen, T # 8 # tě # na prahu již čekal na tě T # 7 # ven # ne, on z jizby vyšel ven.

#### **Chain of Thought: Why does it work?**

- learning small steps from data
- local reasoning

 $\dots$ 

● more capacity to compute the answer

#### **Retrieval Augmented Generation**

#### **Retrieval Augmented Generation**

- $\bullet$  documents  $\rightarrow$  embeddings
	- various options for document embeddings, e.g. using BERT
	- $\circ$  long documents  $\rightarrow$  split into parts
- query ( $\rightarrow$  reformulation)  $\rightarrow$  embedding
	- reformulation: e.g. "Generate three possible documents containing an answer to the question."
- cosine similarity  $\rightarrow$  candidate documents  $\rightarrow$  context

### **Retrieval Augmented Generation**

#### dCache Bot

dCache Problem analysis with Retrieval Augmented Generation.

**Submit Question** 

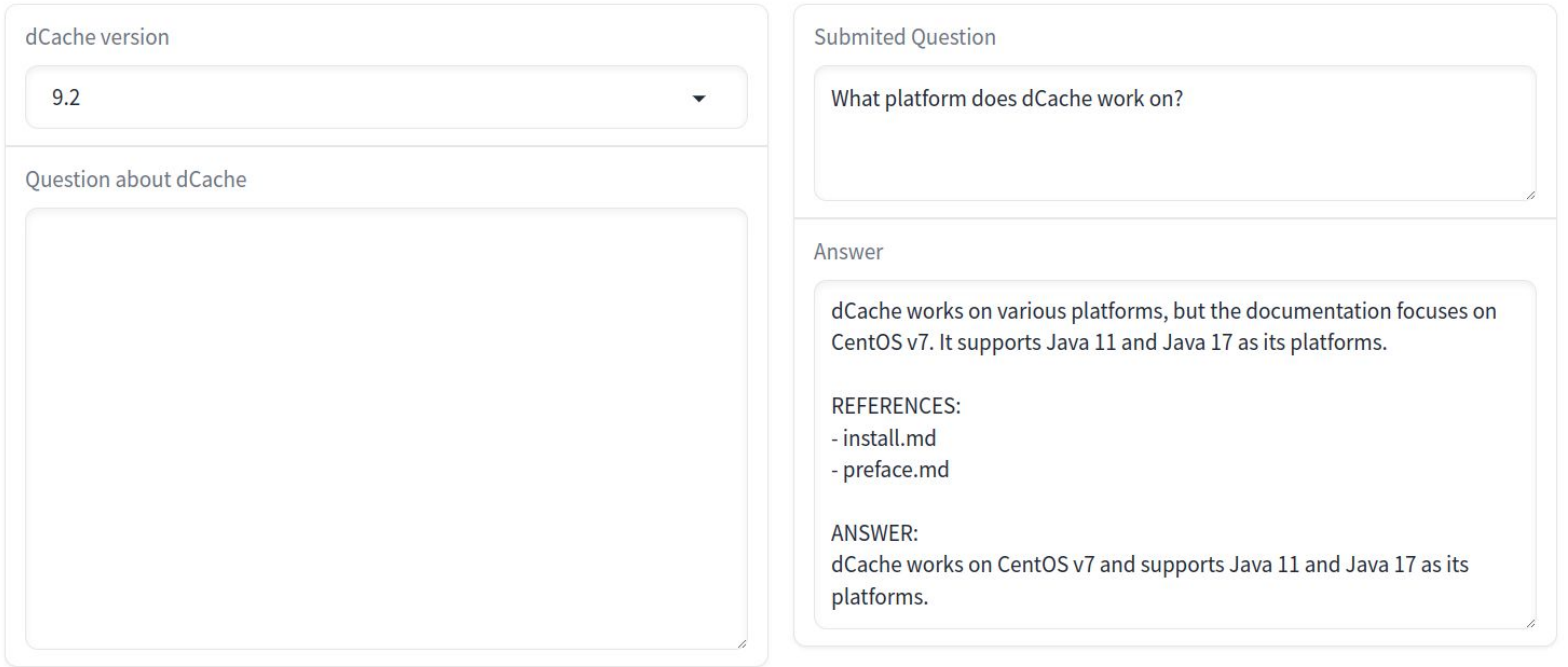

#### **Most Relevant Documents**

#### **What are some positives and negatives?**

- adds relevant context
	- generation easier
	- generation more trustworthy
- implicit or even explicit reference to sources
- can use on own documents
- $\cdots$
- can easily leak data from documents
- retrieval is simpler than LLM
	- $\circ \quad \rightarrow$  not as strong
	- cosine similarity of documents might not be best criterion
- need good document embeddings
- …

#### **NPFL140 LLM**

#### **How to get the model to do what you want**

- $\bullet$  CoT = chain of thought
- RAG = retrieval augmented generation

**https://ufal.cz/courses/NPFL140**